## **Background Check Instructions**

#### 1. On the page of the program you want to enter, click on the link that says Background Check.

**Surgical Technology** The Certified Surgical Technologist (CST) is an integral member of the surgical team, working closely with surgeons, anaesthesiologists,<br>registered nurses, and other surgical personnel delivering patient care and assuming appropriate responsibilities before, during, and after surgery.

Who We Are

**Mission / Goals** 

If you have any questions about the program please contact us using the information below on the "Contact Us" tab.

mgren cesmeregy

**Expenses** 

**Contact Us** 

**Apply Here!** 

The Surgical Technology Program is a two-year program leading to an Associate of Applied Science (AAS) degree, once accepted, that offers college credit, beginning in the fall of each year. The program is approved by the Texas Higher Education Coordinating Board and is fully accredited by the Commission on Accreditation of Allied Health Education Programs (CAAHEP). Upon completion, students may earn a professional credential by passing a nationally administered certifying examination by the National Board of Surgical Technology and Surgical Assisting (NBSTSA). Those who pass the exam become certified and are granted the designation of Certified Surgical Technologist (CST) and will be granted permission to work throughout the United States of America

**Admission** 

#### **Resources**

· Academic Catalog (Degree

Plan) • Background Check

Screen)

(Click Health Professions to do Background check & Drug

The Surgical Technology Program is a two-year program leading to an Associate of Applied Science (AAS) degree, once accepted, that offers college credit, beginning in the fall of each year. The program is approved by the Texas Higher Education Coordinating Board and is fully accredited by the Commission on Accreditation of Allied Health Education Programs (CAAHEP). Upon completion, students may earn a professional credential by passing a nationally administered certifying examination by the National Board of Surgical Technology and Surgical Assisting (NBSTSA). Those who pass the exam become certified and are granted the designation of Certified Surgical Technologist (CST) and will be granted permission to work throughout the United States of America.

**Program Effectiveness Data** 

### 2. Click on PLACE ORDER.

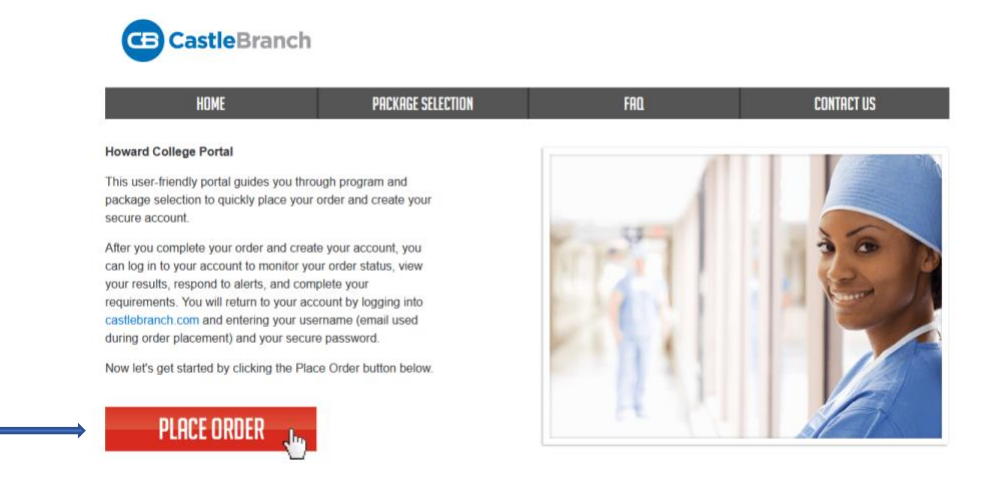

## **Background Check Instructions**

3. Click Please Select. A drop-down menu will appear.

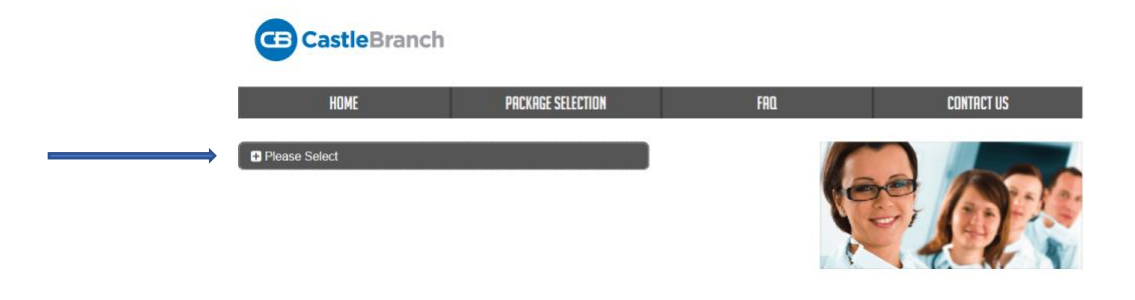

4. Then click San Angelo. Another drop-down menu will appear.

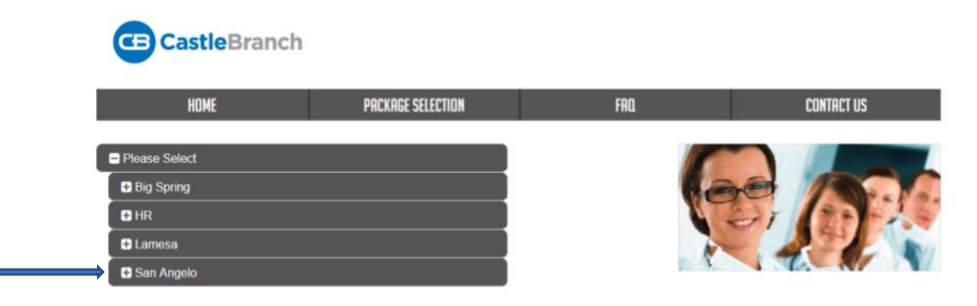

5. Click on Health Professions. Another drop-down menu will appear.

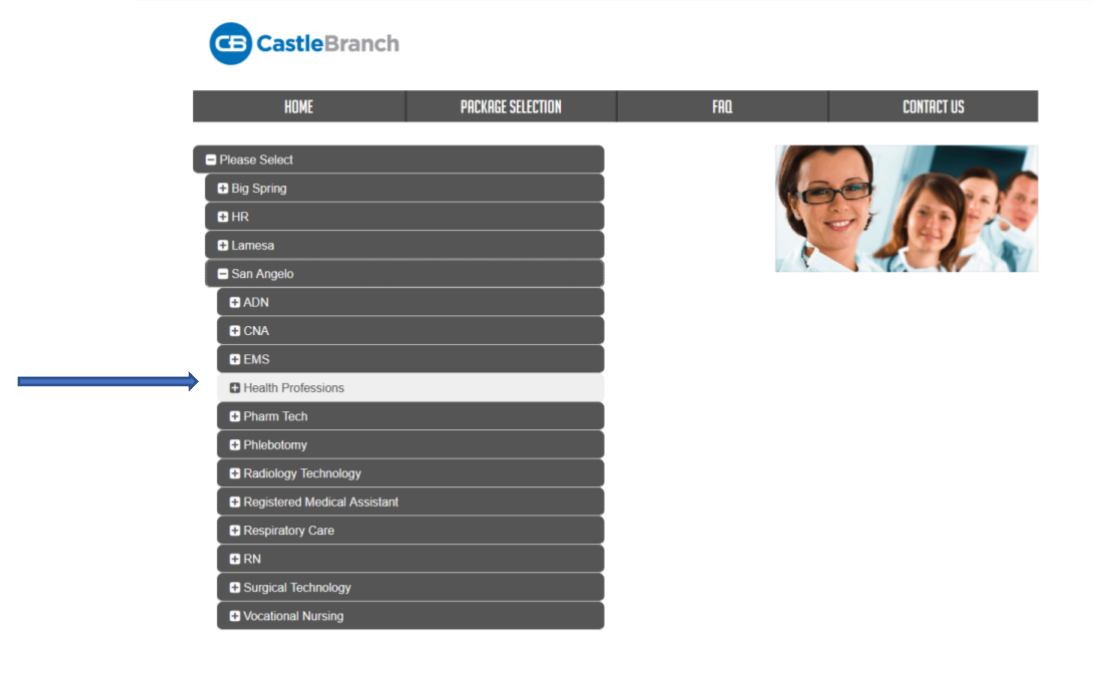

# **Background Check Instructions**

6. Click on HH88bg: Background Check

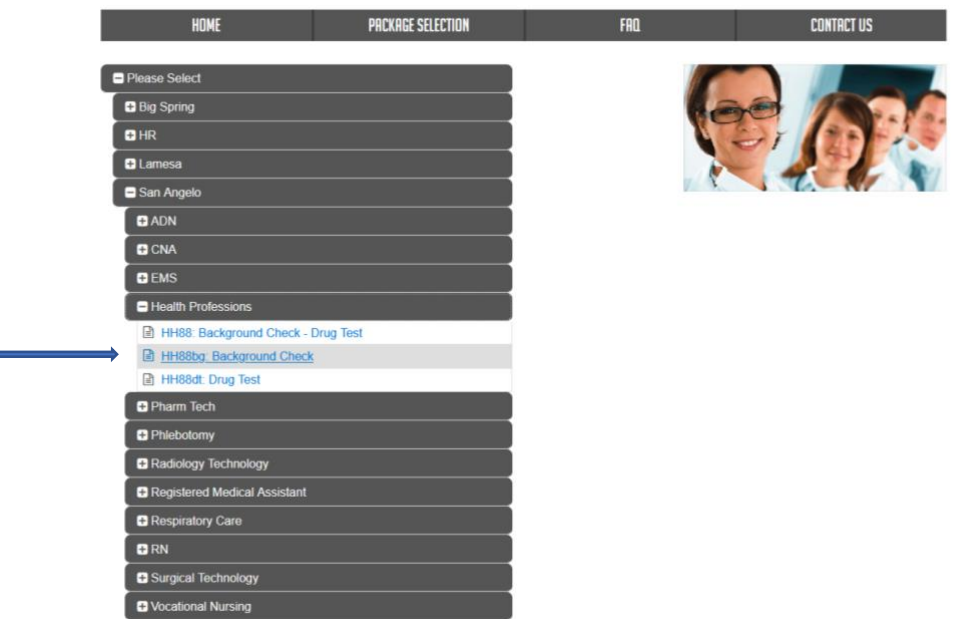

7. Continue to follow the prompts and submit your application!